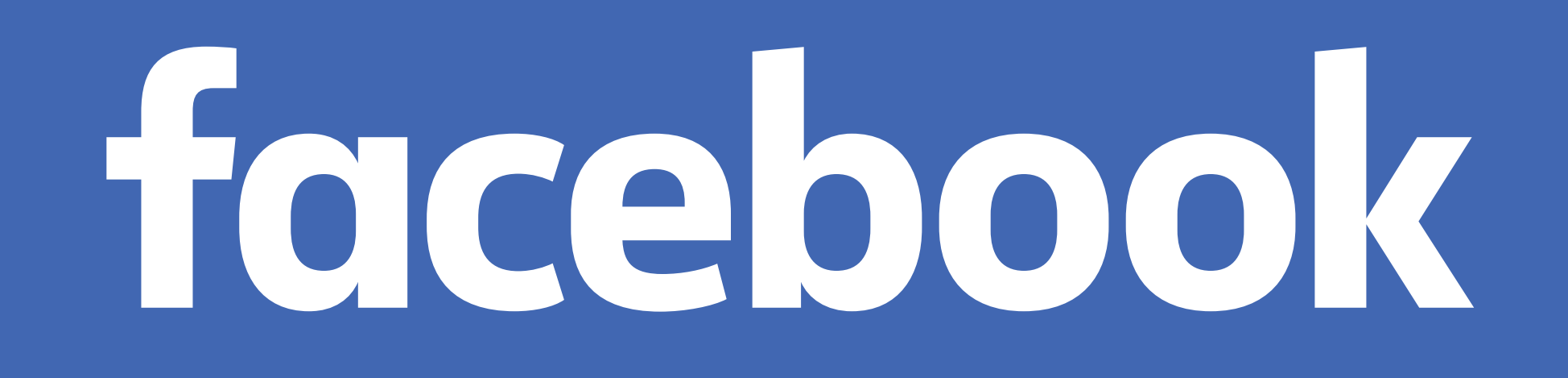

# **Using ML to Automate Dynamic Error Categorization**

#### Antonio Davoli

Production Engineer, Servers Lifecycle Engineering

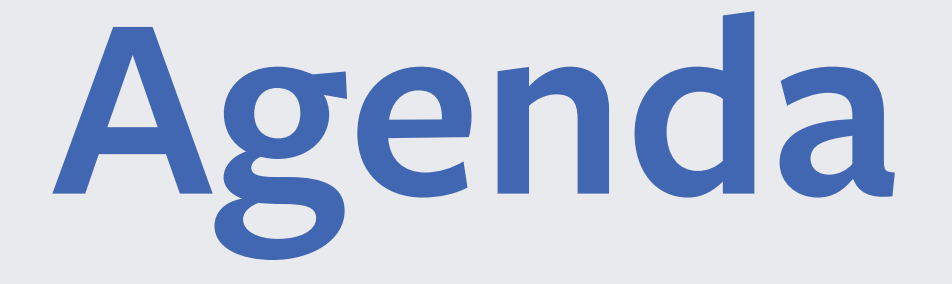

• Servers Lifecycle • Clustering • SQClusters • Results and future work

Servers Lifecycle

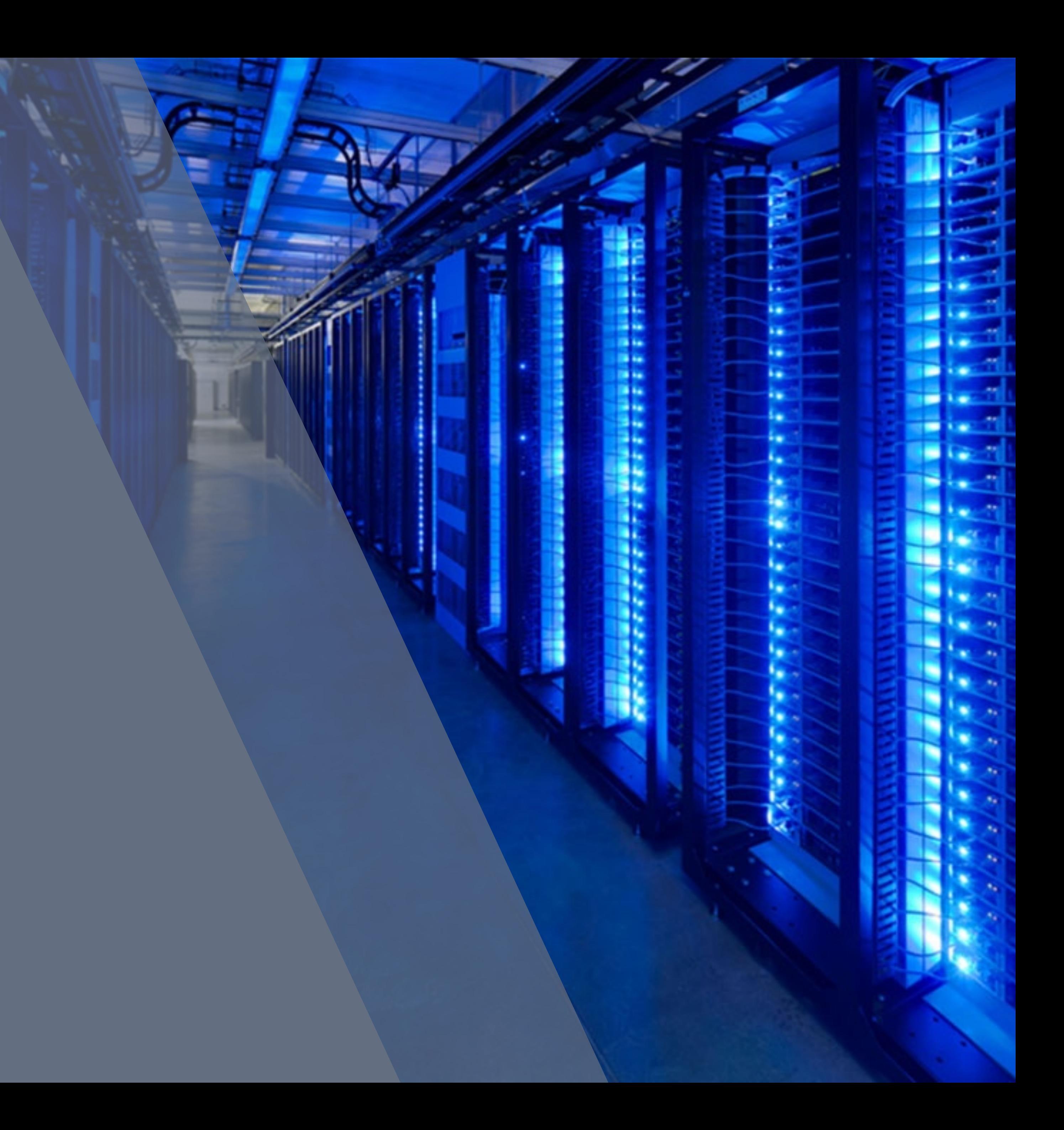

#### **Servers Lifecycle** *Distributed Jobs Orchestrator for handling server lifecycle stages (e.g. Provisioning)*

Hardware Validation **Filmware checks** and updates

Asset Custom **Configurations** 

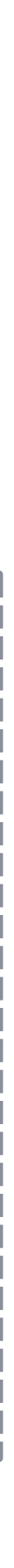

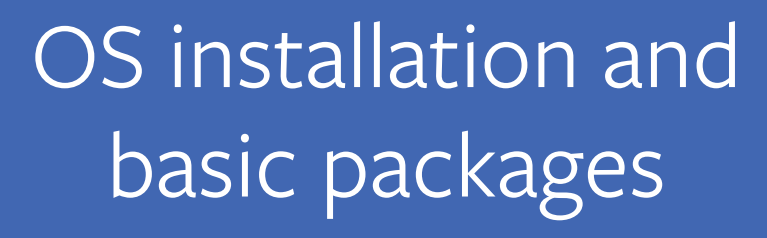

### **Suspended Jobs Queue be like:**

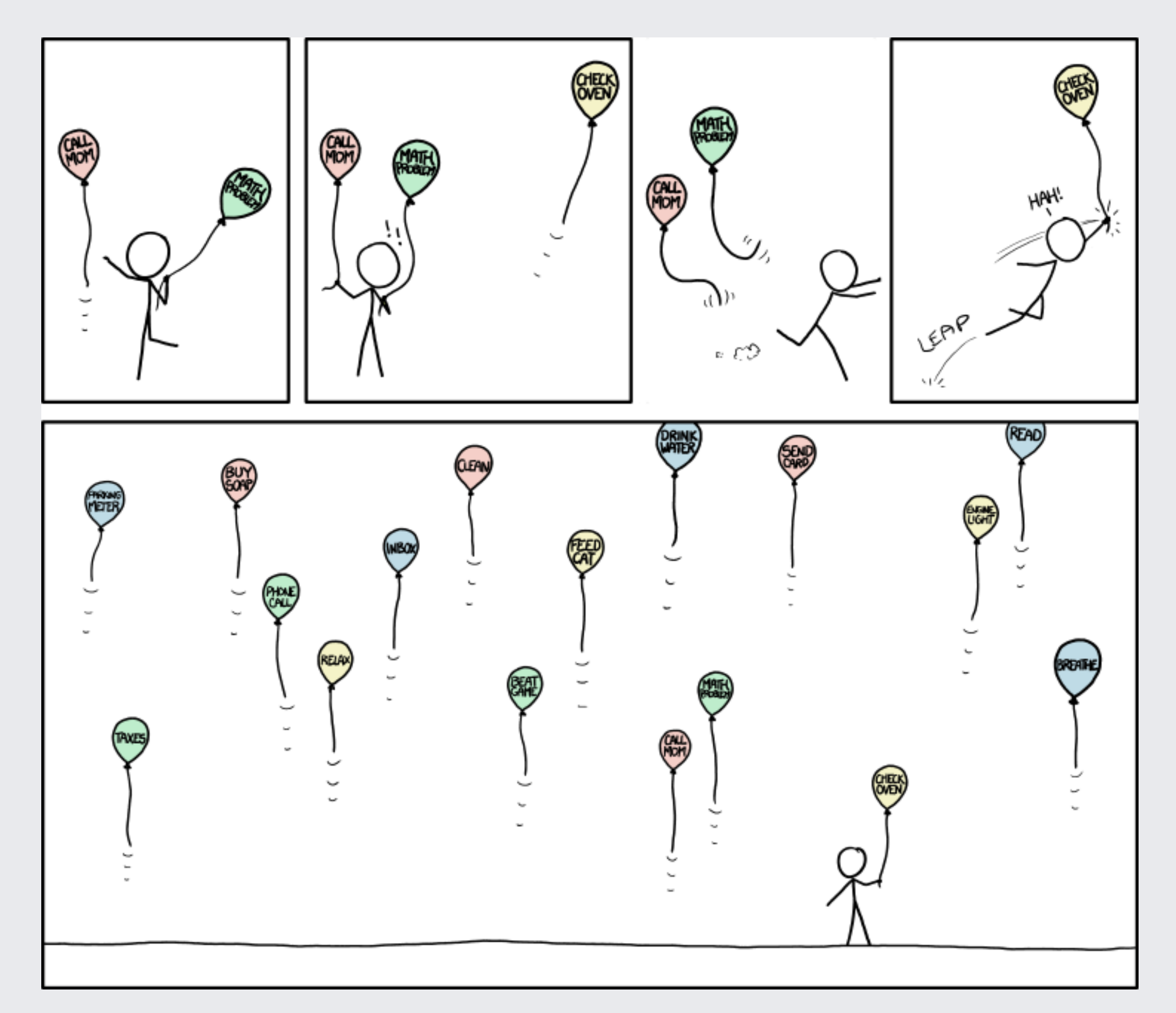

*Image Credit: https://xkcd.com/1106*

Ronald Coase, Economist

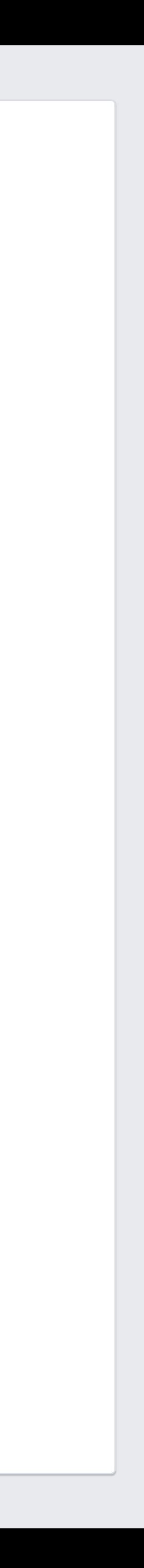

### "if you torture the data long enough, it will confess"

#### **Moar data!**

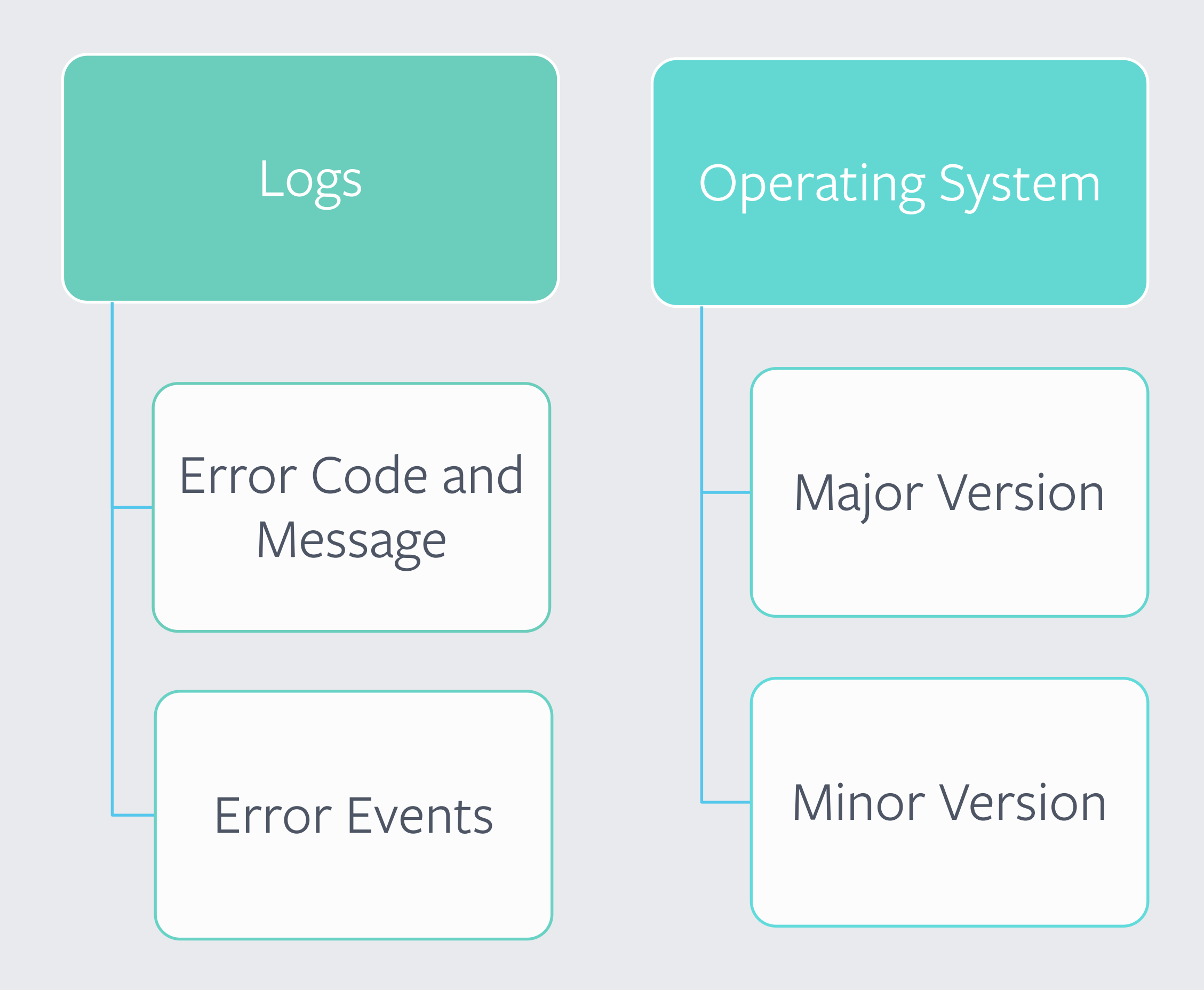

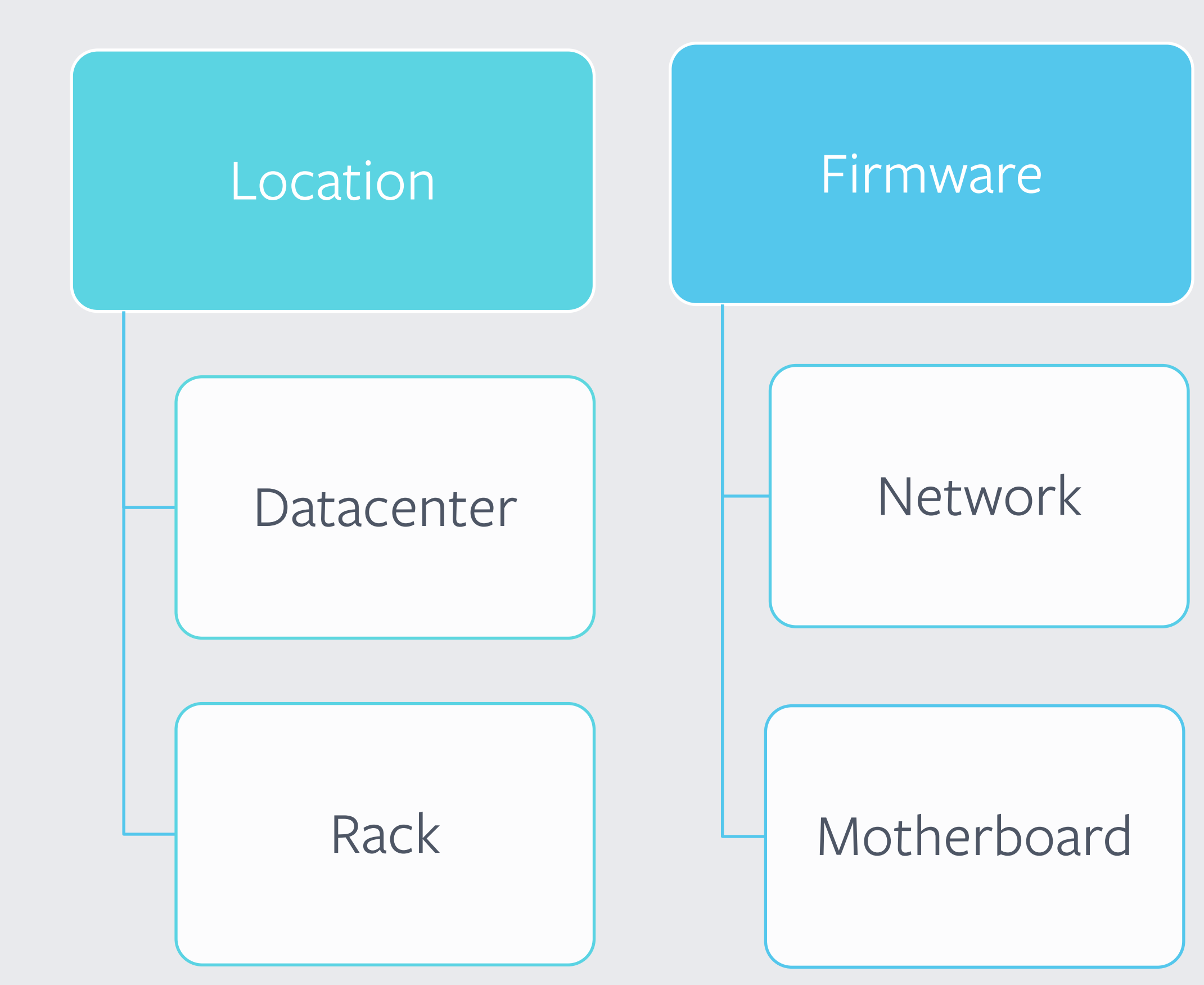

## **Inferring Similarities**

#### Considered all the various data sources we can pull data from, why don't we try to *infer more similarities* that we can exploit to *fix the highest number of servers in the shorter*

*possible time*?

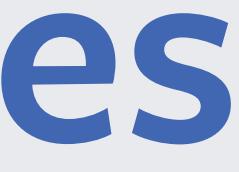

**Clustering**

Clustering is the task of grouping a set of objects in such a way that objects in the same group are *more similar to each other* than to those in other groups.

— Wikipedia

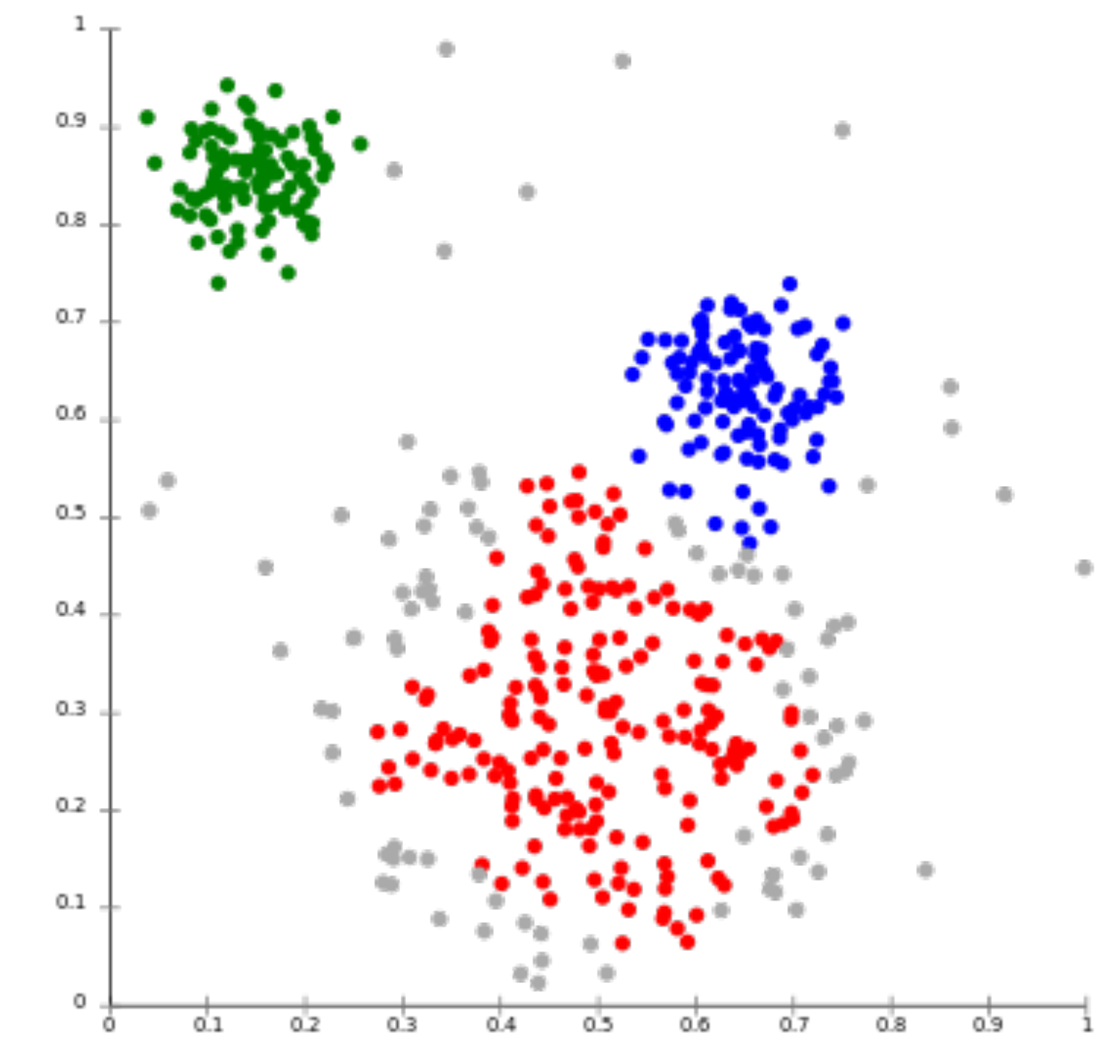

*Image Credit: Wikipedia, https://en.wikipedia.prg/DBSCAN*

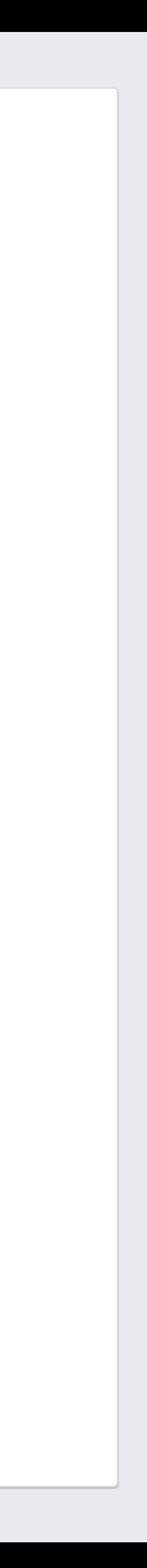

## **Clustering Algorithms**

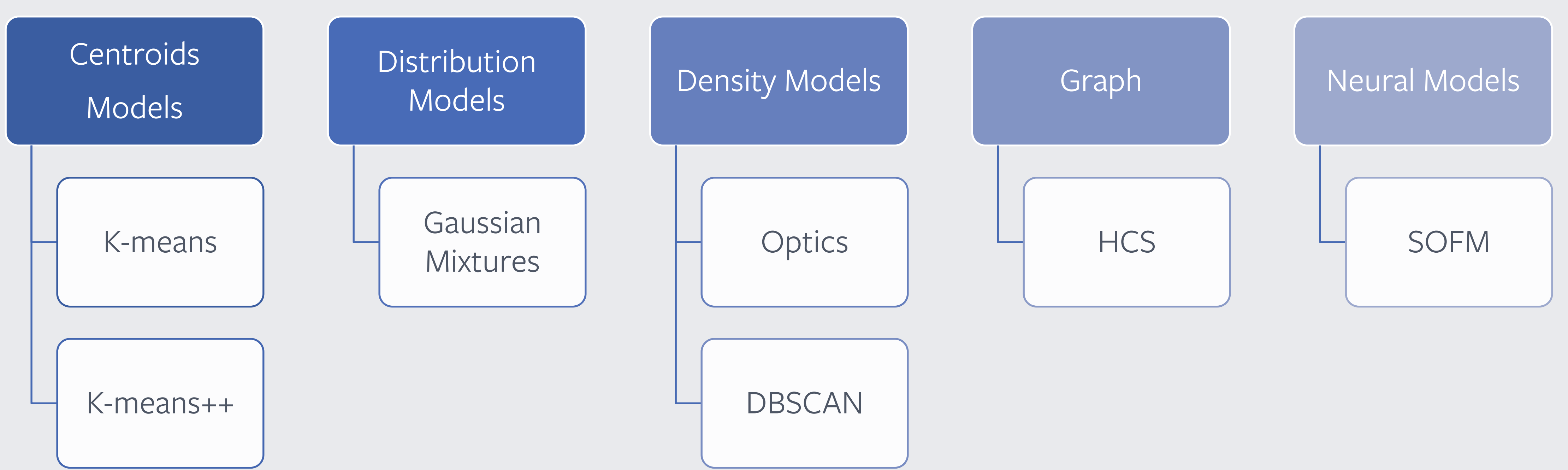

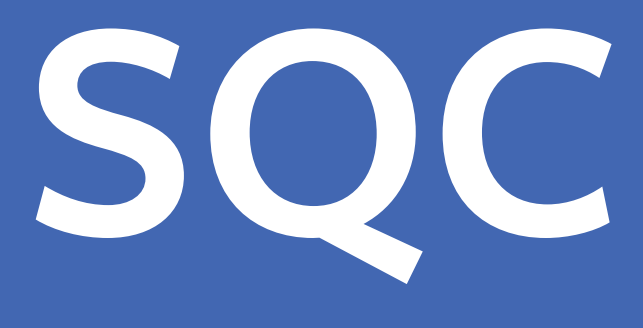

**SQClusters**

**SQClusters** Applying DBSCAN to the Orchestrator Suspend Queue

DBSCAN is a density-based clustering algorithm.

Given a set of points in some space, it **groups points that are closely packed together**, marking as outliers points that lie alone in low-density regions.

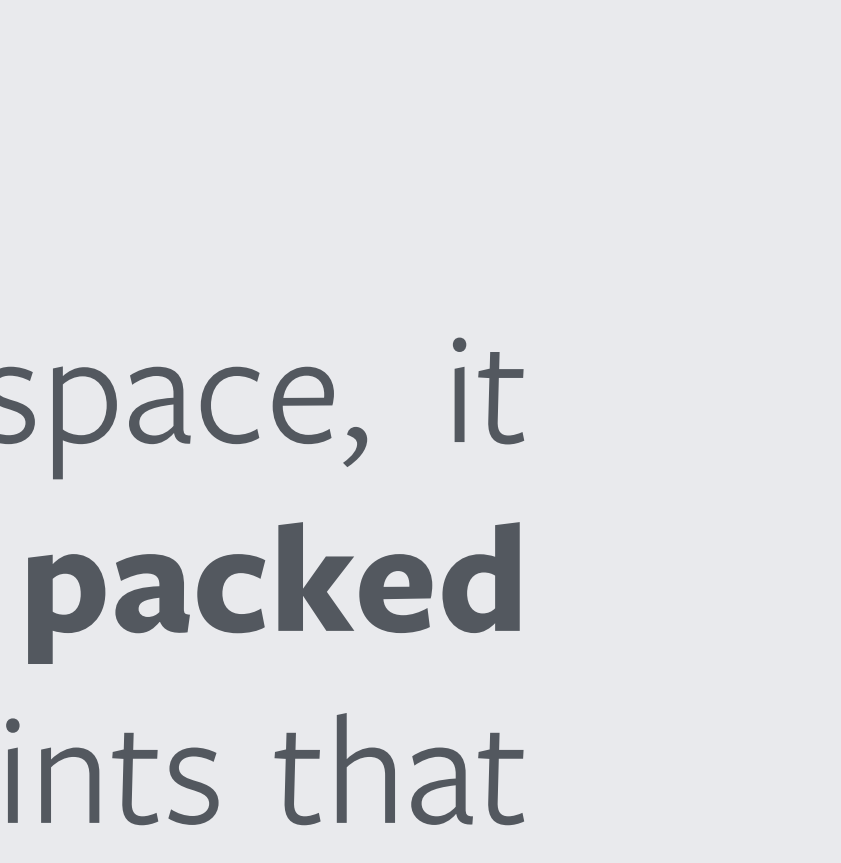

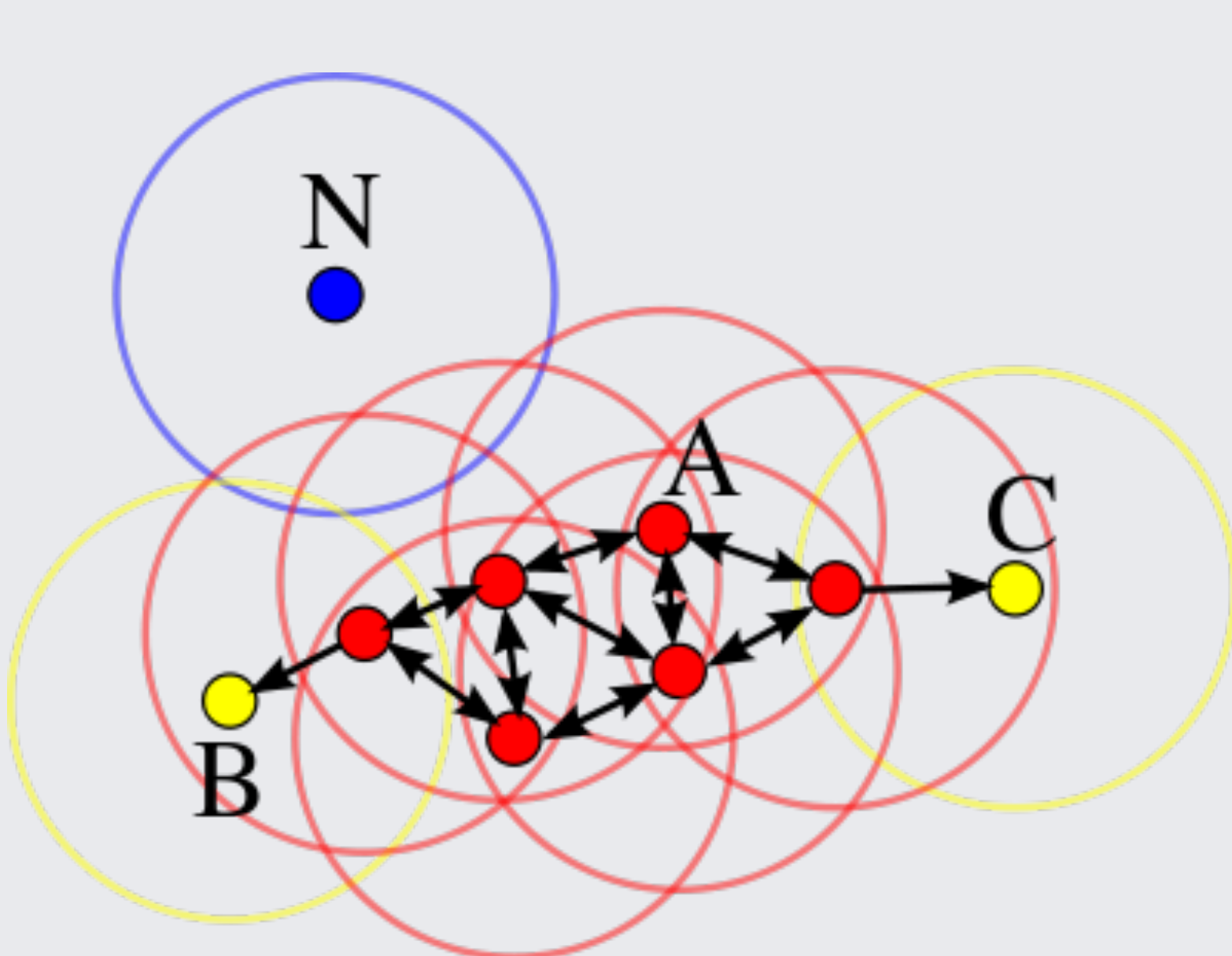

*Image Credit: Wikipedia, https://en.wikipedia.prg/DBSCAN*

#### **DBSCAN** Algorithm Internals

*Doesn't require to specify the number of clusters*, it does have a notion of noise which makes it robust to outliers.

• **ε** (eps): minimum distance between points in space, a dense region

• **min\_points**: minimum number of points required to form

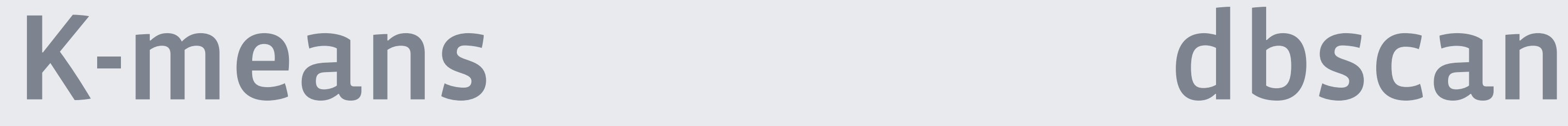

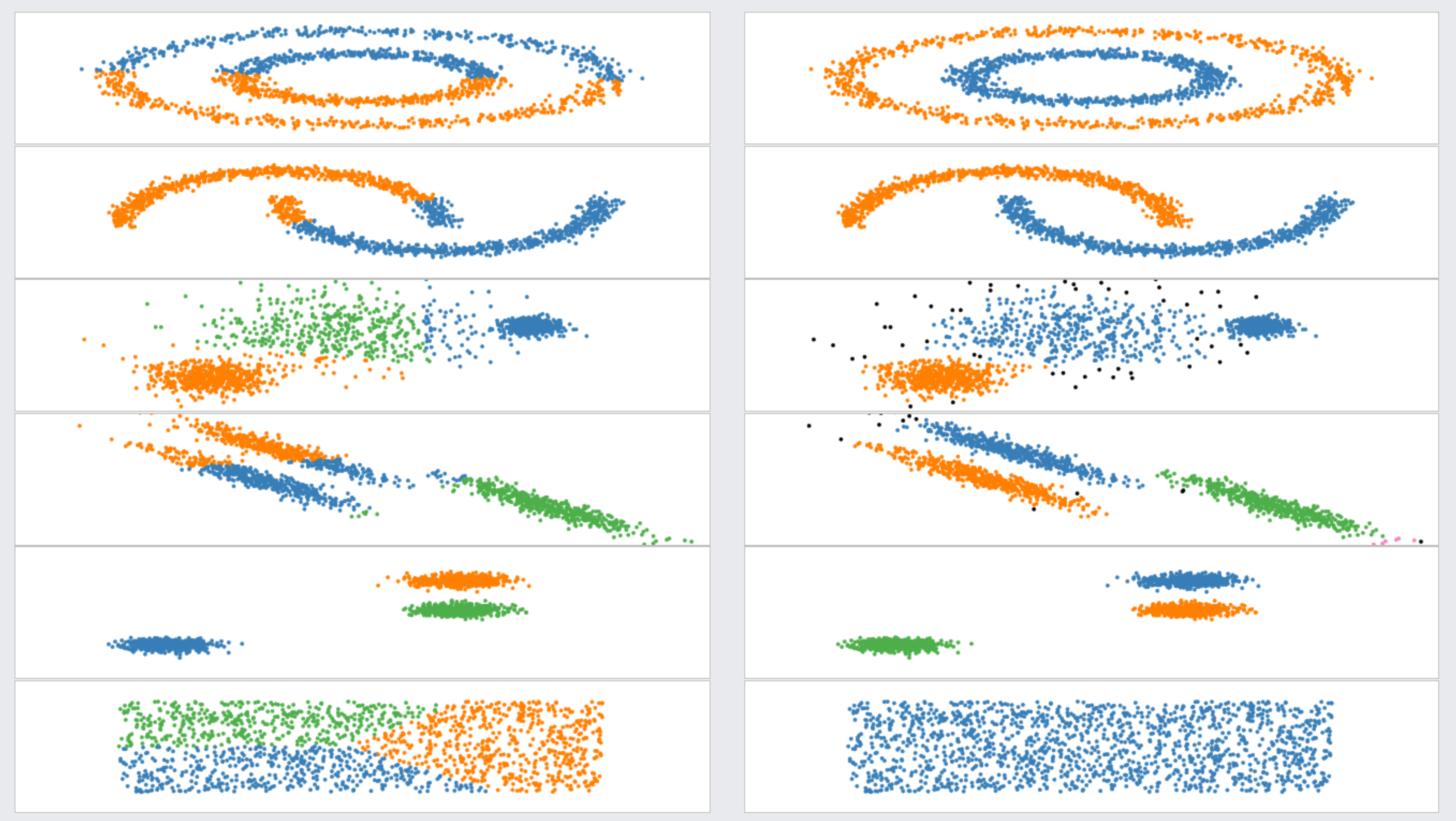

[Code for synthetic data: https://scikit-learn.org/stable/auto\\_examples/cluster/plot\\_cluster\\_comparison.html#sphx-glr-auto-examples-cluster-plot-cluster-comparison-py](https://scikit-learn.org/stable/auto_examples/cluster/plot_cluster_comparison.html)

#### **One-Hot Encoding for Categorical Features**

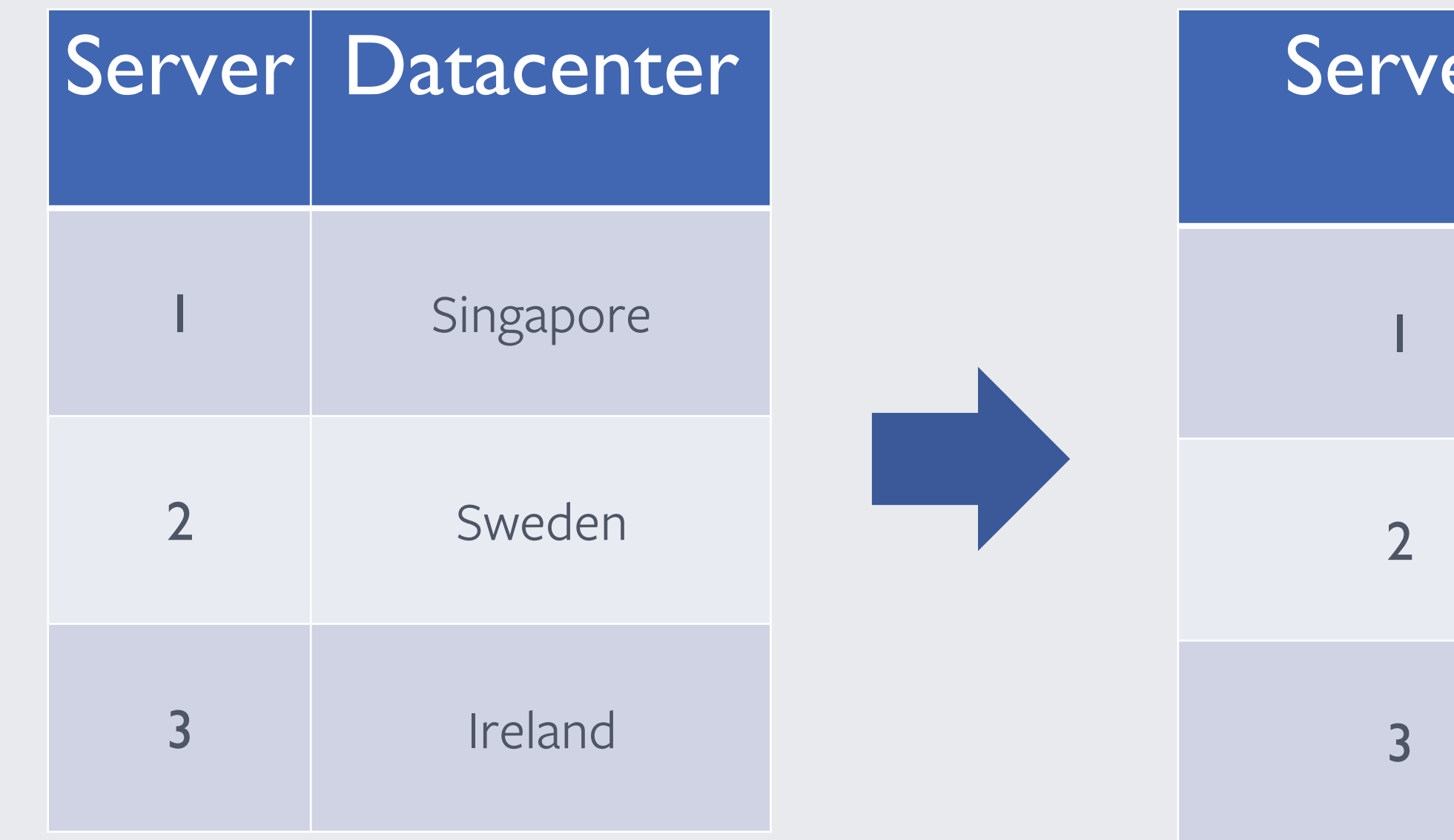

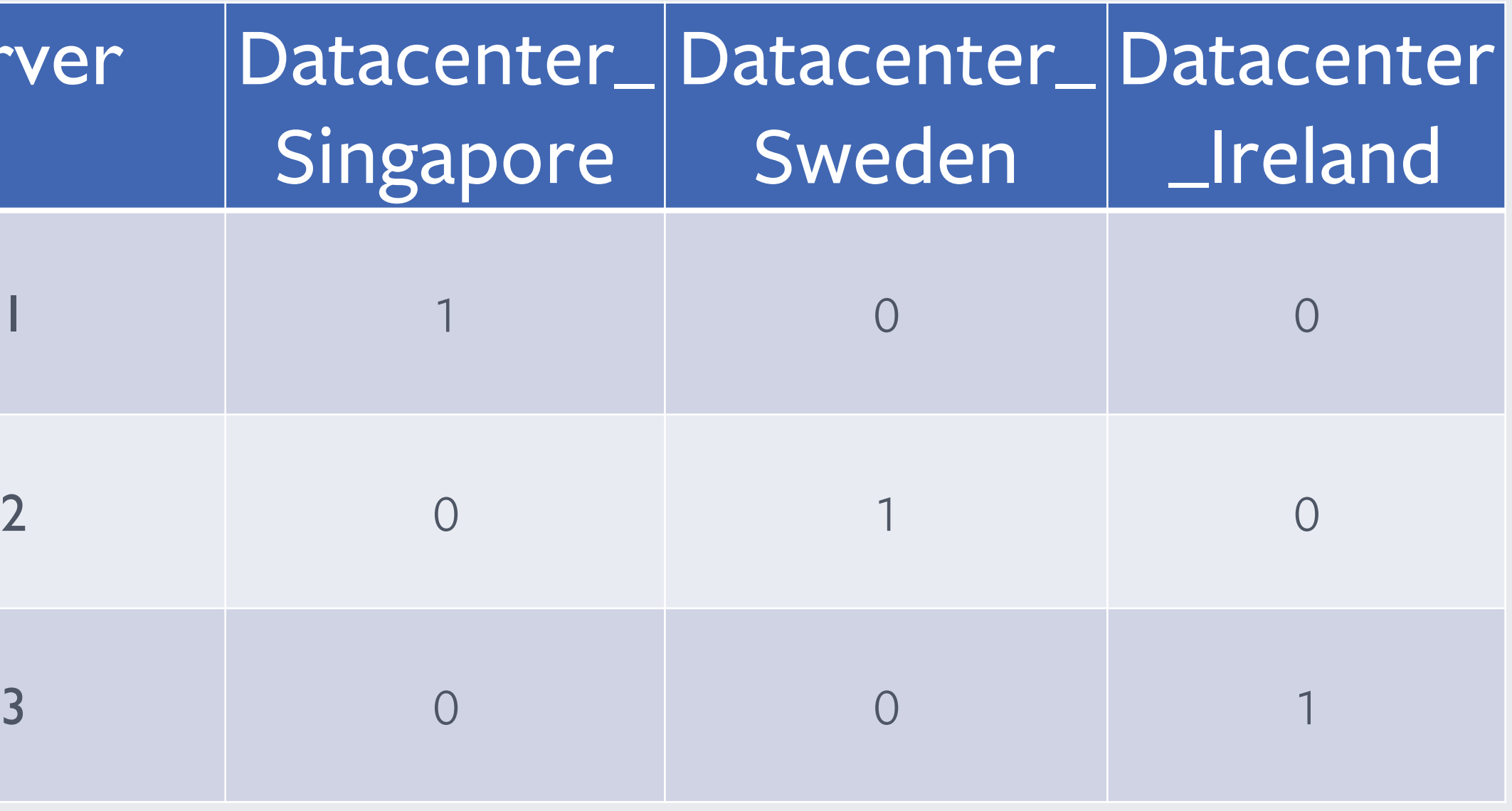

Categorical features are substituted by their integer representation.

#### **Hash values for clusters identifiers**

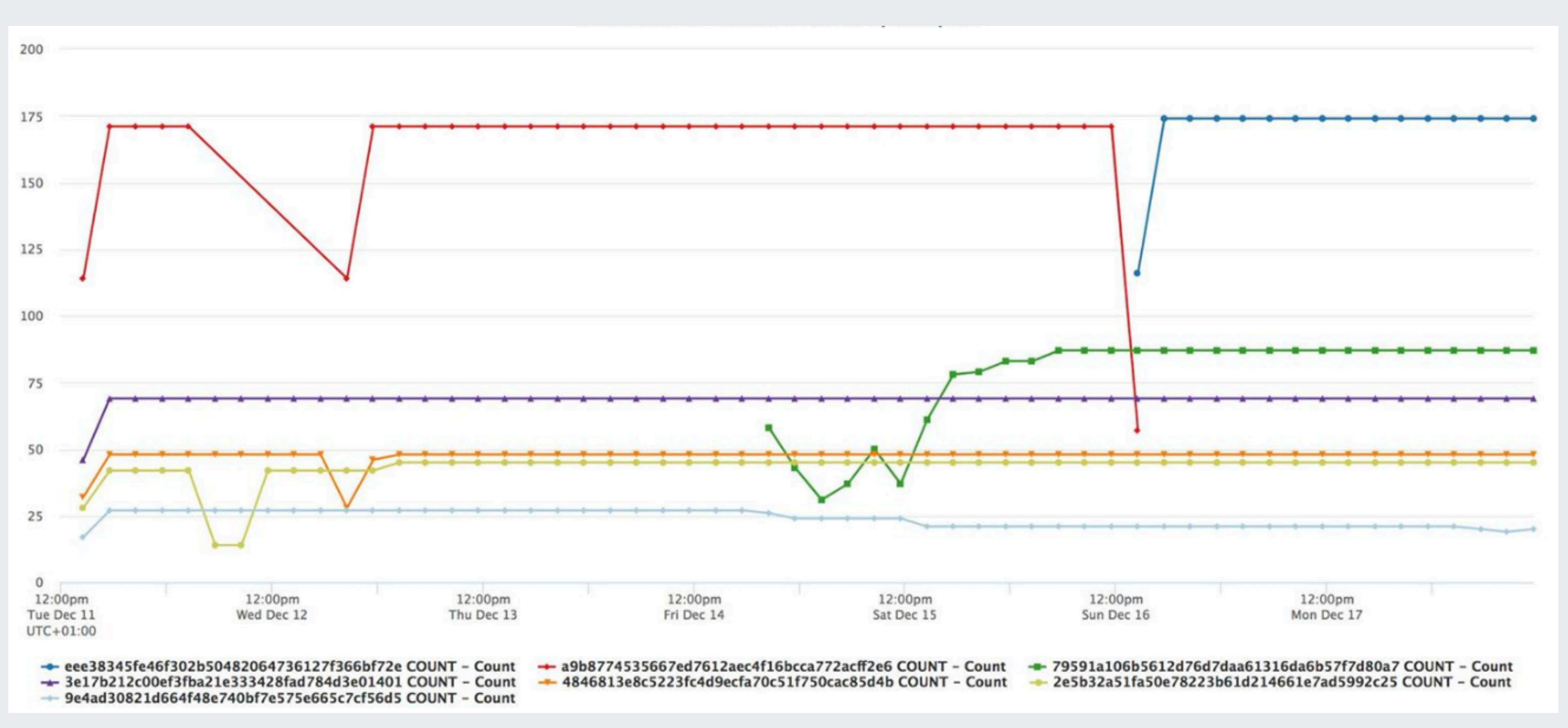

### **SQClusters Pipeline**

#### Retrieve list of suspended jobs

Extract servers augmented information

Fuse data and execute clustering algorithm

#### Upload found clusters in results dataset

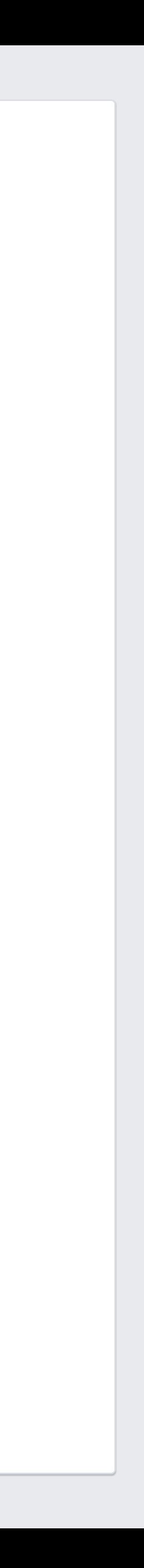

## **Real example of clustering results**

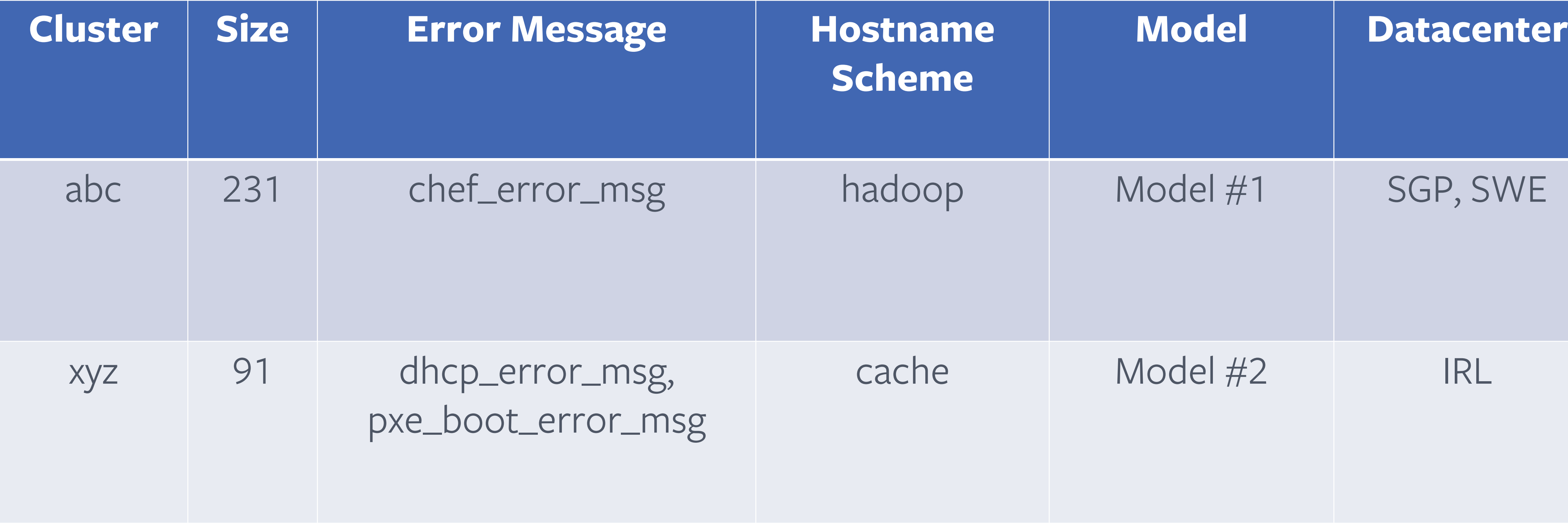

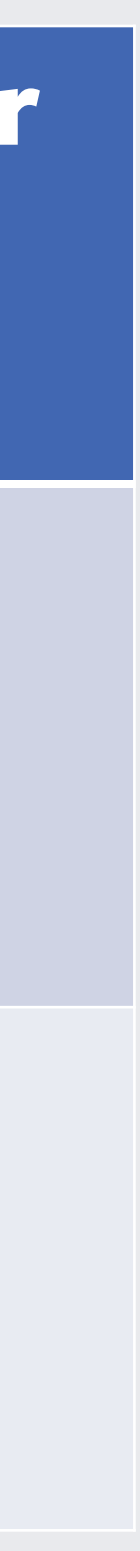

#### **Lessons learned**

- Structured logging helps (use it, it'll pay back!), • Spend all the time you need in cleaning your data, • When you do this sort of exploratory work, listen to your data and make them "confess",
- 
- 
- Using ML tooling is extremely easy to use: dbscan.fit(X)

# • Experiments with more clustering algorithms, especially

- hierarchical approach based on density,
- Improve hashing techniques,
- Extract data on trends analysis and seasonality

#### **What next?**

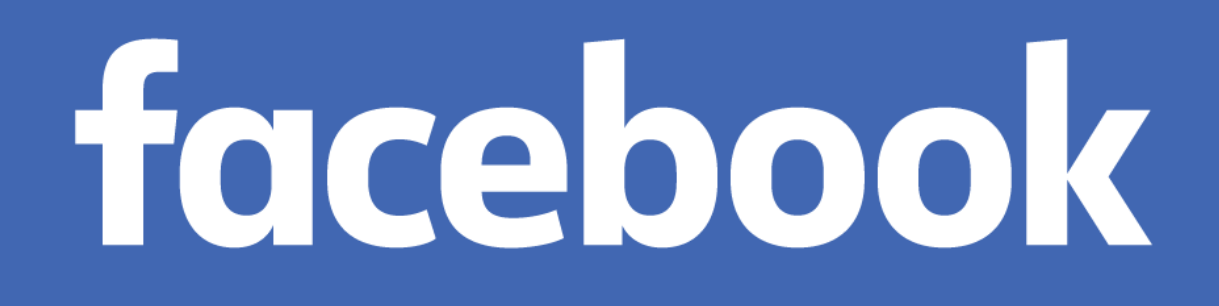

Questions?

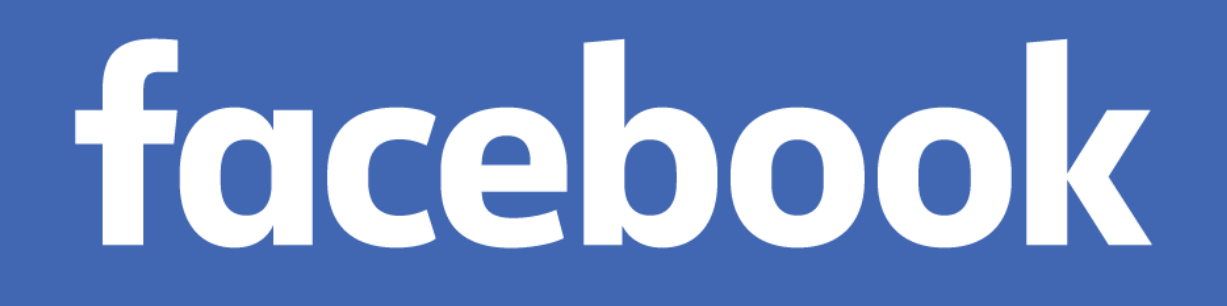

Thank You!

• NearestNeighbors based (Pair-wise or KD-Tree) computing connected

# • Depth-first search, very similar to the classic algorithm for

### **Backup: DBSCAN Internals**

- Iterative approach (Expectation–Maximization), continues
	- The "cluster center" is the arithmetic mean of all the points

to compute centroids continuously belonging to the cluster.

### **Backup: k-means Internals**